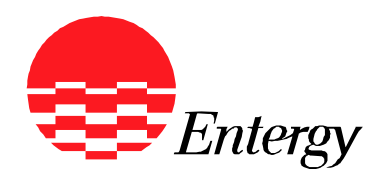

# **Appendix B**

# **Illustration of the RFP Web Portal for the Bidder Registration, Confirmation, & Proposal Submission Process For January 2009 Western Region Request For Proposals (RFP) For Long-Term Supply-Side Resources**

# Entergy Services, Inc. January 15, 2009

The statements contained in this Appendix are made subject to the Reservation of Rights set forth in the RFP and subject to the terms and acknowledgements set forth in the Proposal Submission Agreement.

**Following completion of the Bidder Registration Process, Bidders will be provided a summary of their registration information in a series of emails. The Bidder registration information submitted via the RFP Web Portal will not be deemed complete until BIDDER SIGNS AND EITHER FAXES OR EMAILS AN EXECUTED VERSION OF THIS SIGNATURE PAGE by no later than 5:00 p.m. CPT on April 2, 2009. Within two Business Days of completing this process, ESI will send Bidder an invoice for the Proposal Submission Fee for each individual proposal registered by Bidder, and Bidder shall remit wire payment of such fee no later than 5:00 p.m. CPT on April 9, 2009. Bidders will not be allowed to submit a proposal(s) for which the corresponding Proposal Submission Fee has not been paid by the deadline specified above. ONCE RECEIVED BY ESI, THIS SIGNATURE PAGE WILL SERVE AS CONFIRMATION OF BIDDER'S SELECTION TO EITHER BE ASSIGNED A UNIQUE ELECTRONIC SIGNATURE ID, AND BE GOVERNED BY THE TERMS OF ITS USE, OR NOT TO USE THE ELECTRONIC SIGNATURE PROCESS PROVIDED IN THIS RFP, AND BE REQUIRED TO SUBMIT EXECUTED SIGNATURE PAGES OF THE PROPOSAL SUBMISSION AGREEMENT FOR EACH REGISTERED PROPOSAL COMPLETED DURING THE PROPOSAL SUBMISSION PROCESS.**

*After completing the Bidder Registration Process via the RFP Web Portal, please sign and date here and provide your unique Bidder ID*:

\_\_\_\_\_\_\_\_\_\_\_\_\_\_\_\_\_\_\_\_\_\_\_\_\_\_\_\_\_\_\_\_\_\_\_\_\_\_\_\_\_\_\_\_\_\_\_\_\_\_\_

Authorized Signature

\_\_\_\_\_\_\_\_\_\_\_\_\_\_\_\_\_\_\_\_\_\_\_\_\_\_\_\_\_\_\_\_\_\_\_\_\_\_\_\_\_\_\_\_\_\_\_\_\_\_\_ Print Name

\_\_\_\_\_\_\_\_\_\_\_\_\_\_\_\_\_\_\_\_\_\_\_\_\_\_\_\_\_\_\_\_\_\_\_\_\_\_\_\_\_\_\_\_\_\_\_\_\_\_\_ Date

Bidder ID: B\_\_\_

The statements contained in this Appendix are made subject to the Reservation of Rights set forth in the RFP and subject to the terms and acknowledgements set forth in the Proposal Submission Agreement.

#### **GENERAL INSTRUCTIONS**

This Appendix B, Appendix D, and each Product Package located in Appendix C contain detailed instructions to Bidders for responding to this January 2009 Western Region RFP. Prior to developing their proposals, Bidders are requested to carefully read the RFP, including the instructions in this Appendix B, in its entirety.

For further information on these instructions and the electronic Proposal Submission Process, as well as other matters relating to this RFP, a Bidders' Teleconference will be held on February 17, 2009. Further information on the Bidders' Conference is provided in Section 2.3 of the RFP. In addition, as further described in Section 2.4 of the RFP, Bidders are invited to submit any questions regarding the RFP, whether they arise before, during, or after the Bidders' Teleconference, in writing to the RFP Administrator.

Bidder Registration

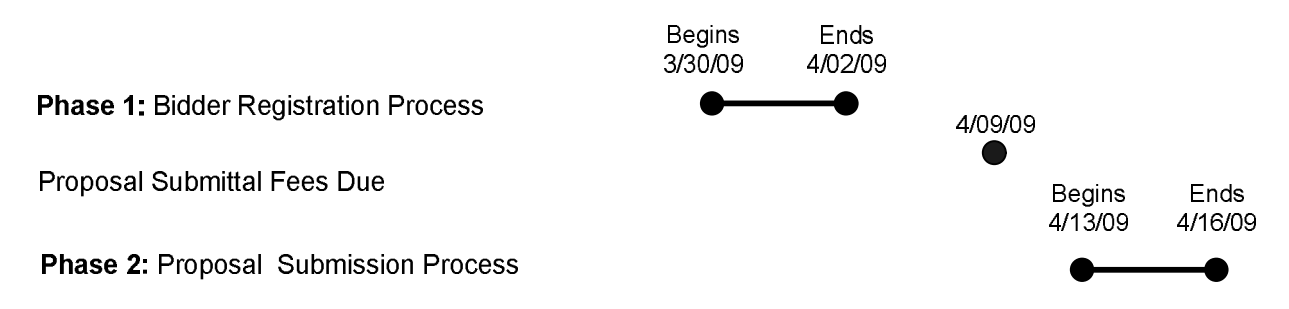

The Bidder Registration and Proposal Submission Process will be carried out via ESI's RFP Web Portal in two distinct phases. The first phase will consist of the Bidder Registration Process and the second phase will consist of Proposal Submission Process.

**Phase 1:** During the Bidder Registration Process, Bidders will be asked to provide contact information, information specific to the company Bidder represents, plant registration information, and select the product type(s) and proposal(s) to associate with each plant registered. For purposes of the Bidder Registration Process, the RFP Web Portal will be enabled to accept Bidders' registration information starting at 8:00 a.m. CPT Monday March 30, 2009, and disabled from further use by Bidders starting at 5:00 p.m. CPT on Thursday April 2, 2009.

**Phase 2:** During the Proposal Submission Process, Bidders will be provided an opportunity to submit proposals for those product packages registered during the Bidder Registration Process, and for which the corresponding Proposal Submission Fees were paid prior to 5:00 p.m. CPT Friday April 9, 2009. Bidders are directed to Appendix C for the applicable product package and associated information that will be requested for each respective product package. For purposes of the Proposal Submission Process, the RFP Web Portal will be enabled to accept Bidders' proposal submission information starting at 8:00 a.m. CPT Monday April 13, 2009, and disabled from further use by Bidders starting at 5:00 p.m. CPT on Thursday April 16, 2009.

The statements contained in this Appendix are made subject to the Reservation of Rights set forth in the RFP and subject to the terms and acknowledgements set forth in the Proposal Submission Agreement.

#### **Listed below are the product types for which Bidders may submit a proposal(s) in response to this RFP:**

- Long-Term Tolling PPA Load-Following CCGT (Product Package A)
- Ownership Acquisition Load-Following CCGT (Product Package B).

During Bidder registration**,** Bidders will be required to utilize the RFP Web Portal to register all plants and associated proposals. Please note that Bidders will be required to tie each proposal to a single generating plant. **Bidders MUST register all plants and proposals no later than 5:00 p.m. CPT on April 2, 2009, and failure to register a proposal in accordance with the process described herein and Appendix D will preclude Bidders from submitting a proposal during Phase II.**

**Bidders are strongly encouraged to register to use the RFP Web Portal and submit the requested information well in advance of the deadline (April 2, 2009 at 5:00 p.m. CPT) to provide adequate time to address any issues that may arise during the registration process. Bidders shall bear the risk of failing to access the RFP Web Portal and submit the requested registration information within the specified deadline. Bidders who access the RFP Web Portal to submit their registration information within two hours of the specified deadline shall bear a substantial risk that, in the event of a technical malfunction or an issue gaining access to the internet, they may not have enough time before the deadline to complete the registration process. ESI shall be under no obligation to Bidders to reopen the RFP Web Portal for Bidder registration after the Bidder registration process has expired.**

For each registered proposal, Bidder will receive a Proposal Identification Number. This number will specifically identify Bidder proposals throughout the evaluation process and serve as a safeguard against divulging unnecessary Bidder information to the evaluation teams. Within three (3) Business Days of receiving a Bidder's complete registration information, ESI will invoice Bidder, by Proposal Identification Number, the Proposal Submittal Fee that is due for each registered proposal. Bidders will be invoiced a \$5,000.00 Proposal Submittal Fee for each registered proposal. ESI must receive the Proposal Submittal Fee for each registered proposal no later than 5:00 p.m. CPT on April 9, 2009. Failure to submit the Proposal Submittal Fee(s) by this deadline will cause the registered proposal(s) to be rejected as non-conforming and Bidder shall not provided the opportunity to submit information for such registered proposal(s) via the RFP Web Portal.

The statements contained in this Appendix are made subject to the Reservation of Rights set forth in the RFP and subject to the terms and acknowledgements set forth in the Proposal Submission Agreement.

(page intentionally left blank)

The statements contained in this Appendix are made subject to the Reservation of Rights set forth in the RFP and subject to the terms and acknowledgements set forth in the Proposal Submission Agreement.

### **PHASE 1: BIDDER REGISTRATION PROCESS**

The illustrations shown below are taken from the RFP Web Portal and provide an *example only* of the various steps/forms that will comprise the web-based *Bidder Registration Process*. This process and procedure will be discussed further by example during the Bidders' Teleconference. ESI's RFP Web Portal will be enabled to accept Bidders' registration information starting at 8:00 a.m. Monday March 30, 2009, and will be disabled from accepting Bidders' registration information starting at 5:00 p.m. Thursday April 2, 2009. Please direct any questions regarding this or any other RFP process to the RFP Administrator.

To access the RFP Web Portal Login page, use the link provided in the January 2009 Western Region RFP on ESI's RFP Website: <https://emo-web.no.entergy.com/ENTRFP/index.htm>

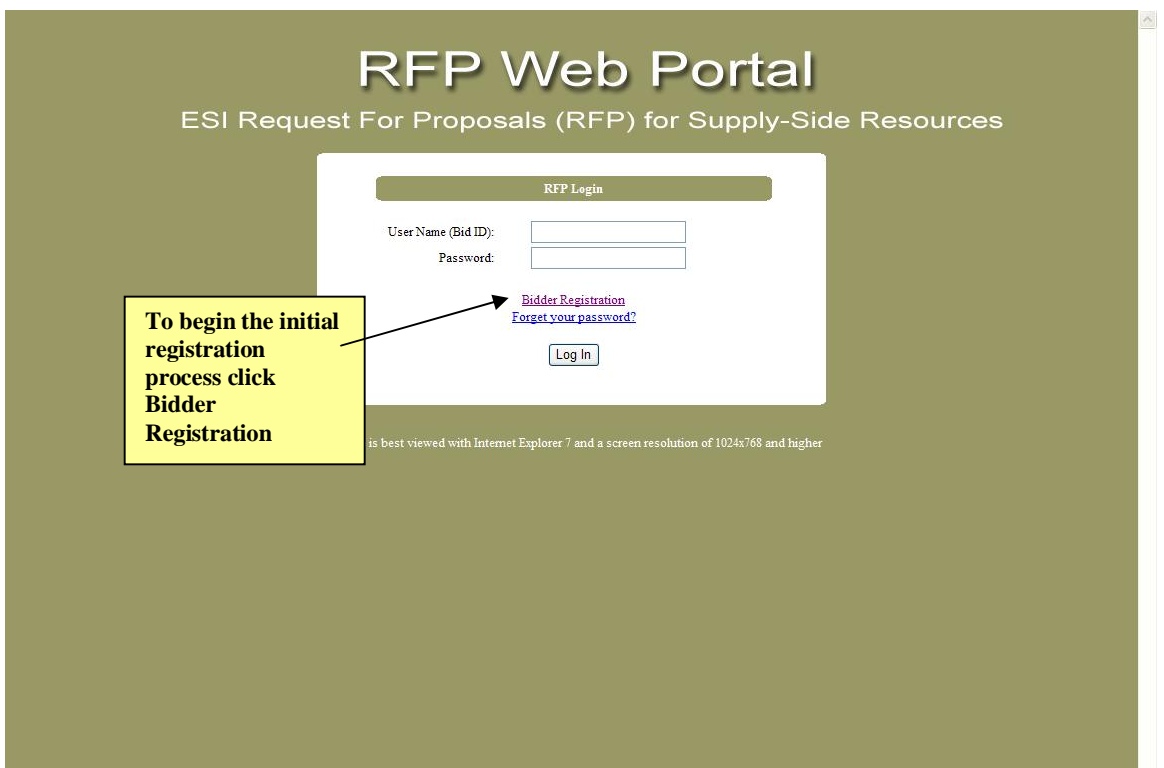

The statements contained in this Appendix are made subject to the Reservation of Rights set forth in the RFP and subject to the terms and acknowledgements set forth in the Proposal Submission Agreement.

# **Initial Registration Pages:** *Creating a Bidder Profile in the RFP Web Portal*

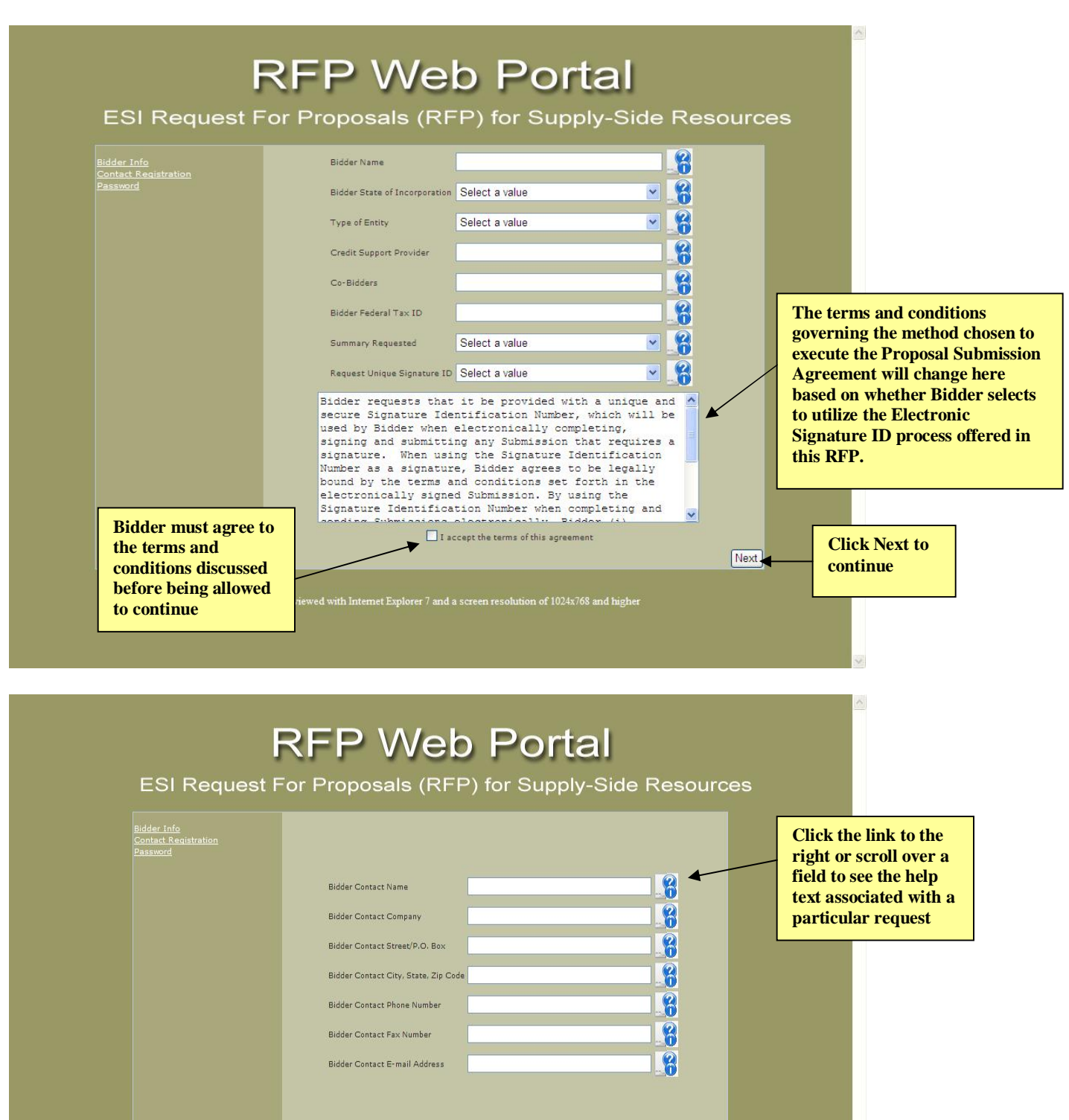

The statements contained in this Appendix are made subject to the Reservation of Rights set forth in the RFP and subject to the terms and acknowledgements set forth in the Proposal Submission Agreement.

This site is best viewed with Internet Explorer 7 and a screen resolution of 1024x768 and higher

**Click Previous to go back to an earlier page**

Previous | Next

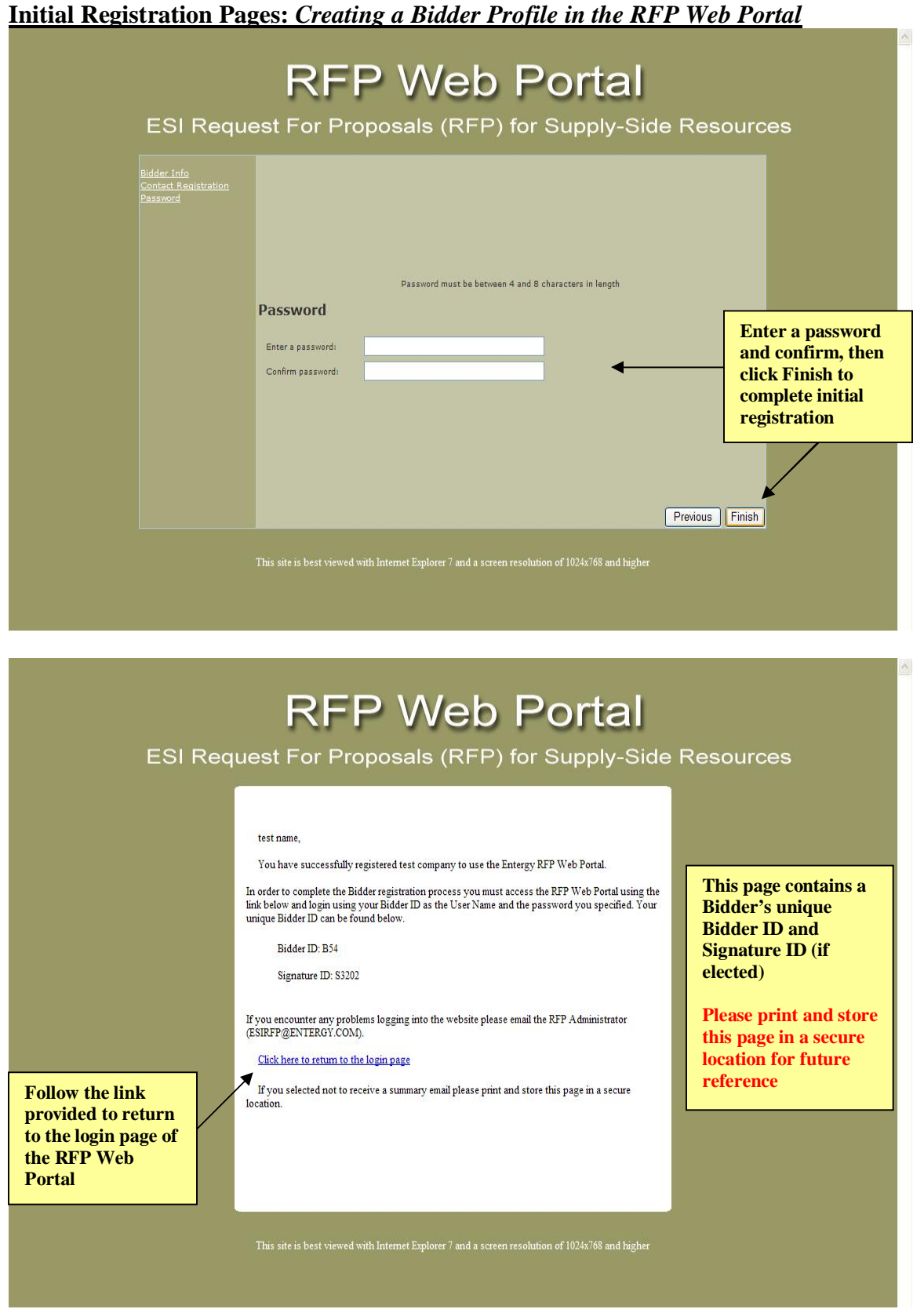

#### **Accessing the RFP Web Portal to Complete Phase I: Bidder Registration**

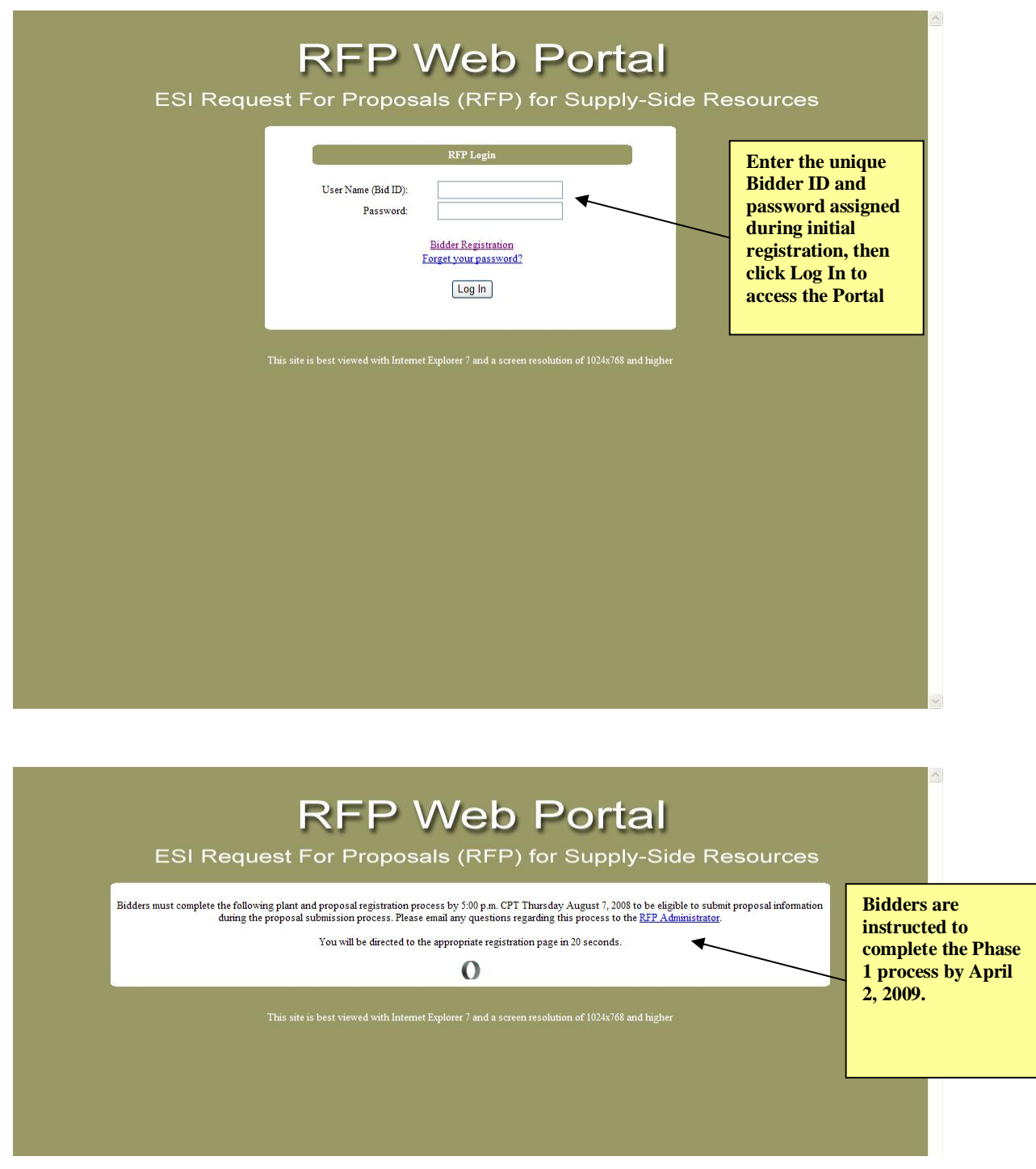

The statements contained in this Appendix are made subject to the Reservation of Rights set forth in the RFP and subject to the terms and acknowledgements set forth in the Proposal Submission Agreement.

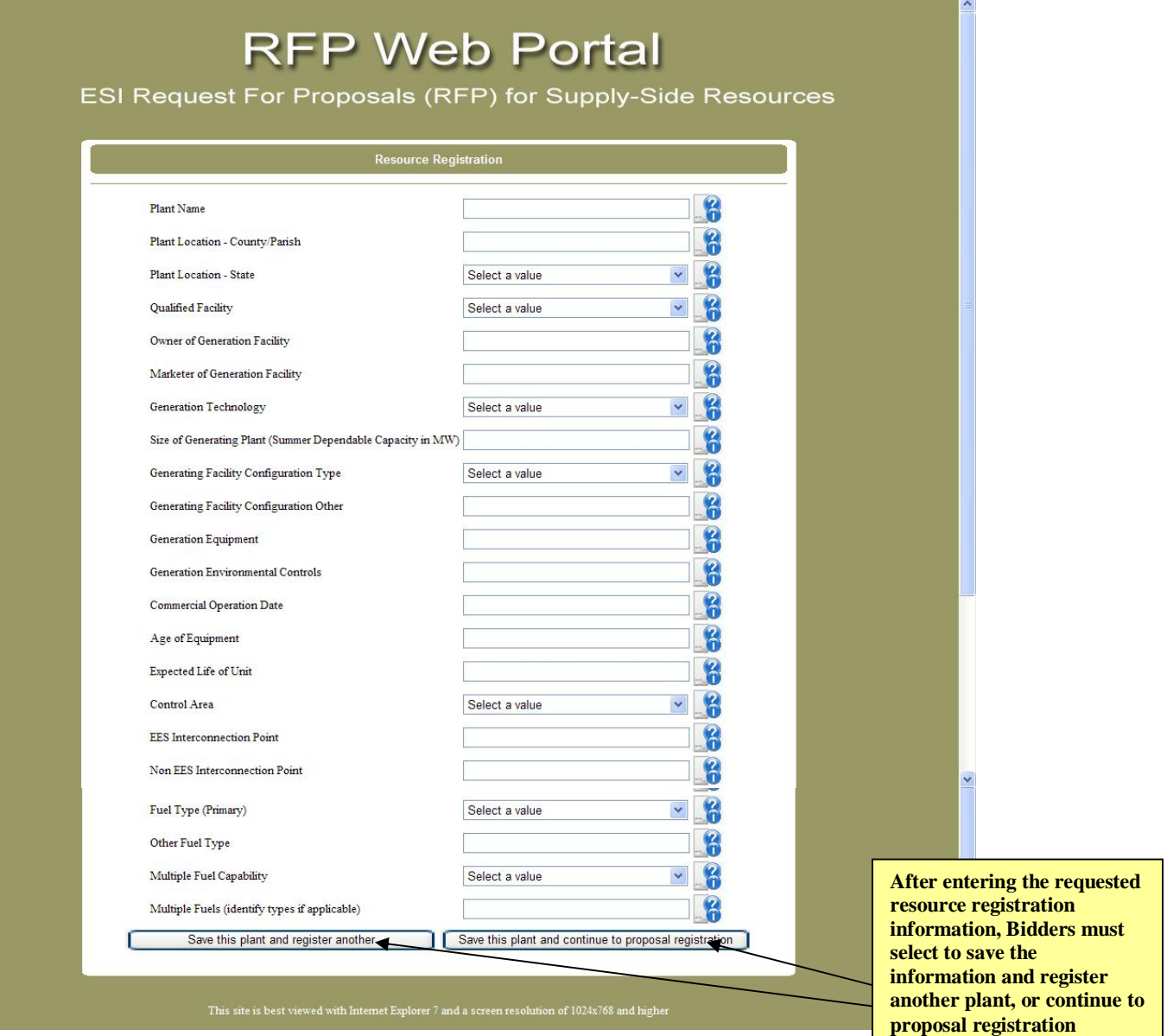

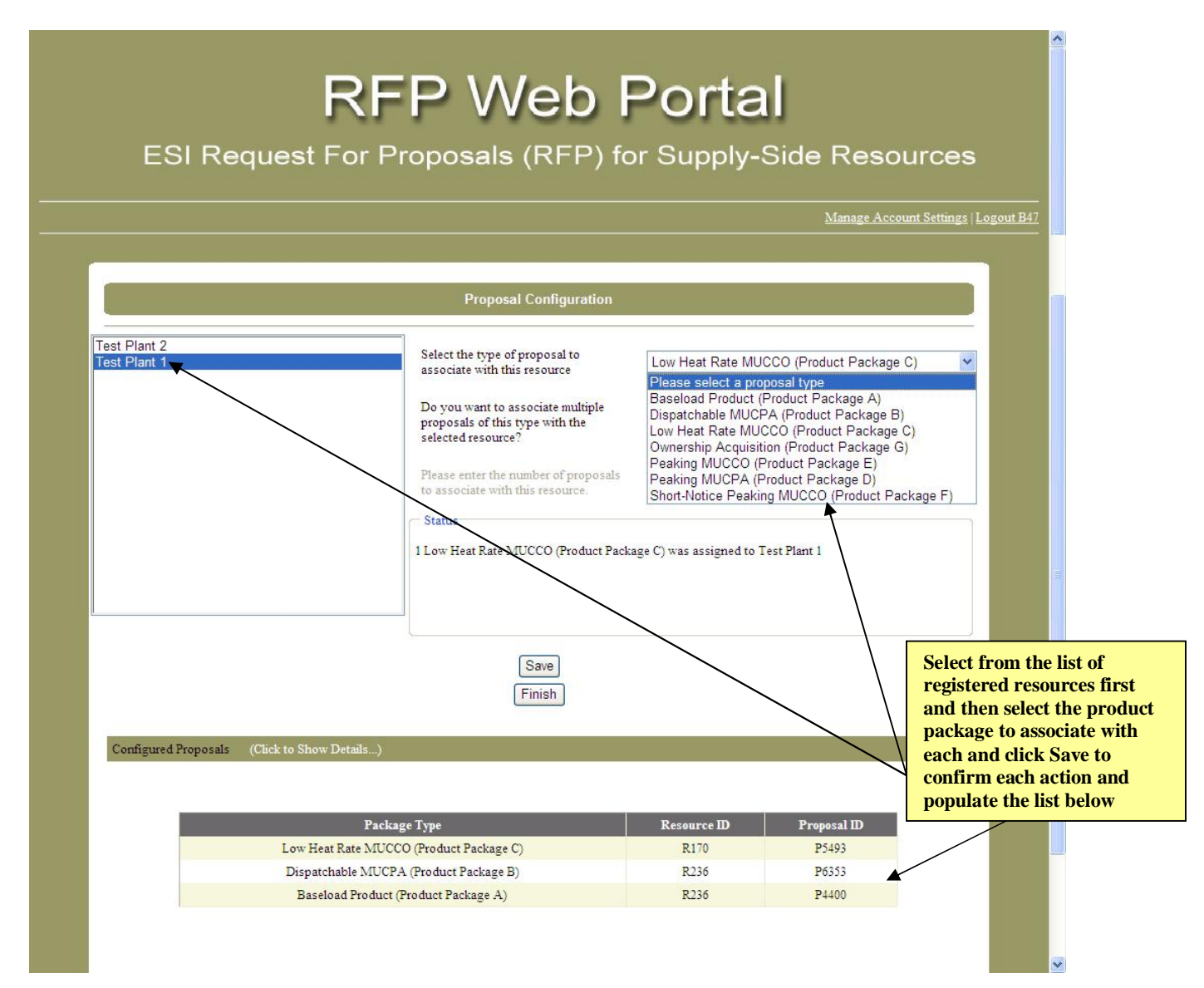

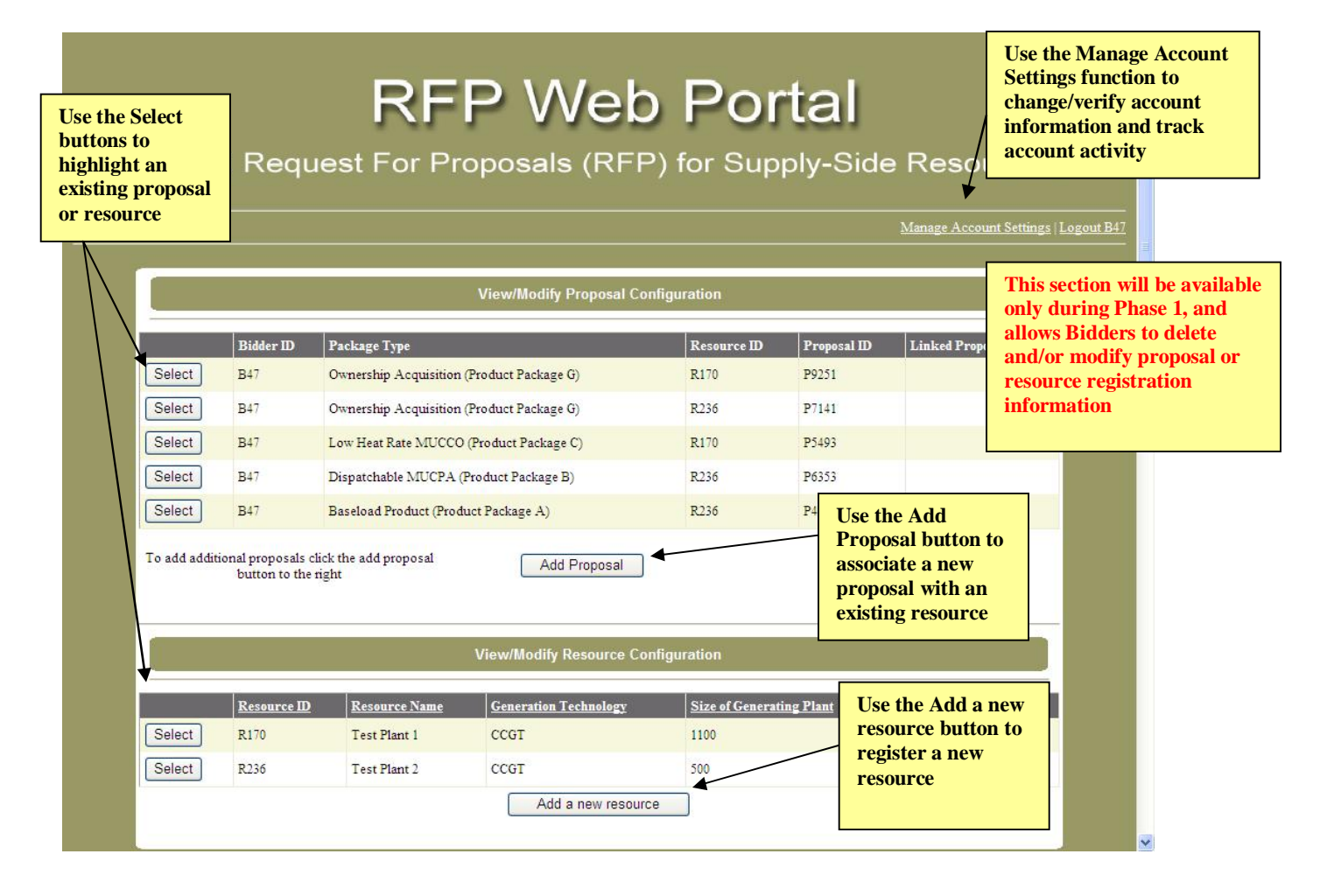

#### **PHASE 2: PROPOSAL SUBMISSION PROCESS**

The illustrations shown below are taken from the RFP Web Portal and provide an *example only* of the various steps/forms that will comprise the web-based *Proposal Submission Process*. This process and procedure will be discussed further by example during the Bidder's Teleconference. ESI's RFP Web Portal will be enabled to accept Bidders' proposal submission information starting at 8:00 a.m. Monday April 13, 2009, and will be disabled from accepting Bidders' proposal submission information starting at 5:00 p.m. Thursday April 16, 2009. Please direct any questions regarding this or any other RFP process to the RFP Administrator.

To access the RFP Web Portal Login page, use the link provided in the Summer 2008 RFP on ESI's RFP Website: <https://emo-web.no.entergy.com/ENTRFP/index.htm>

#### **Beginning Phase II via the RFP Home Page:** *Proposal Submission Process*

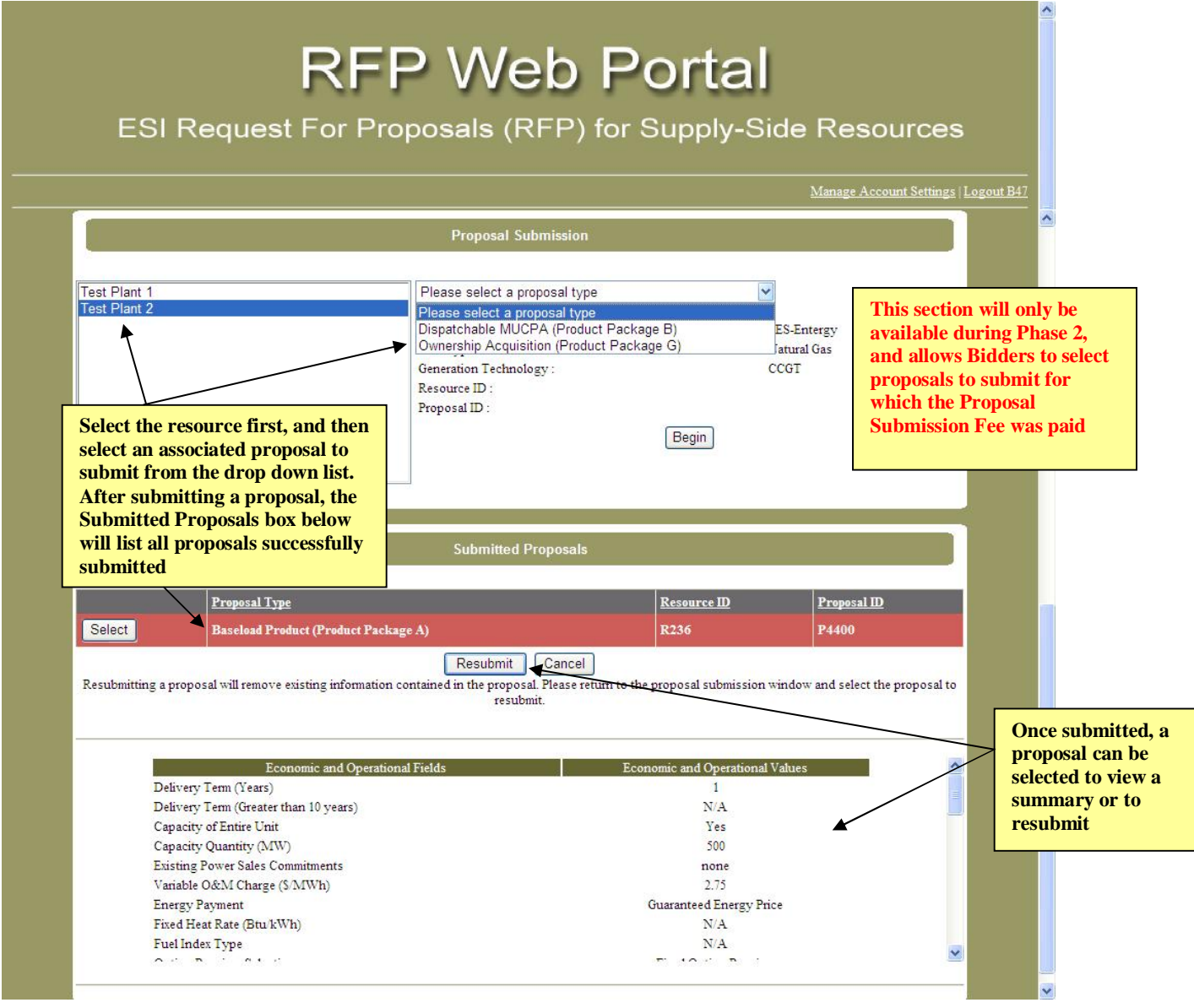

#### **Phase II: Proposal Submission Form Page 1 –** *Economic and Operational Information*

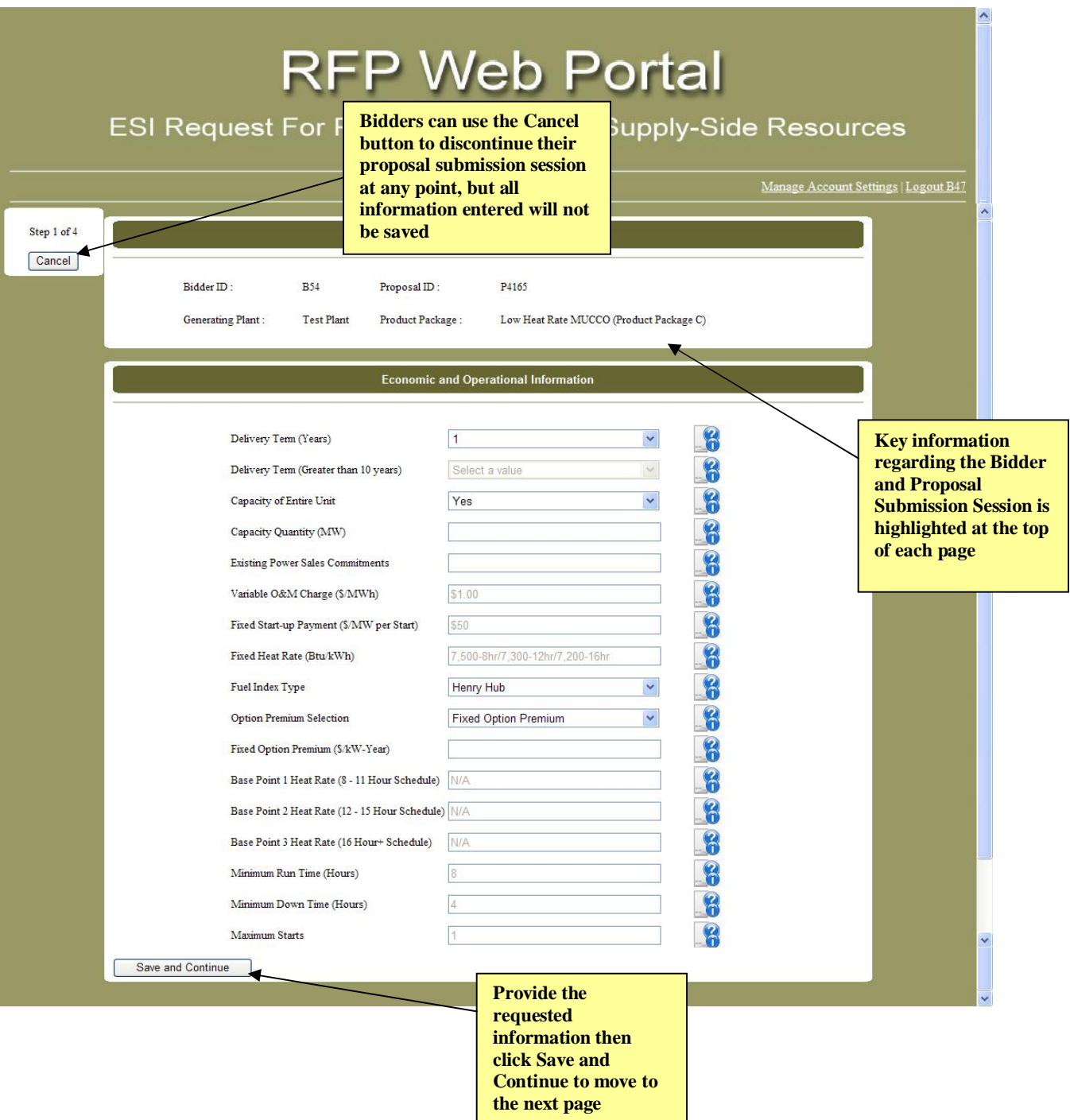

The statements contained in this Appendix are made subject to the Reservation of Rights set forth in the RFP and subject to the terms and acknowledgements set forth in the Proposal Submission Agreement.

# **Proposal Submission Form Page 2:** *Fuel Supply and Transportation Information*

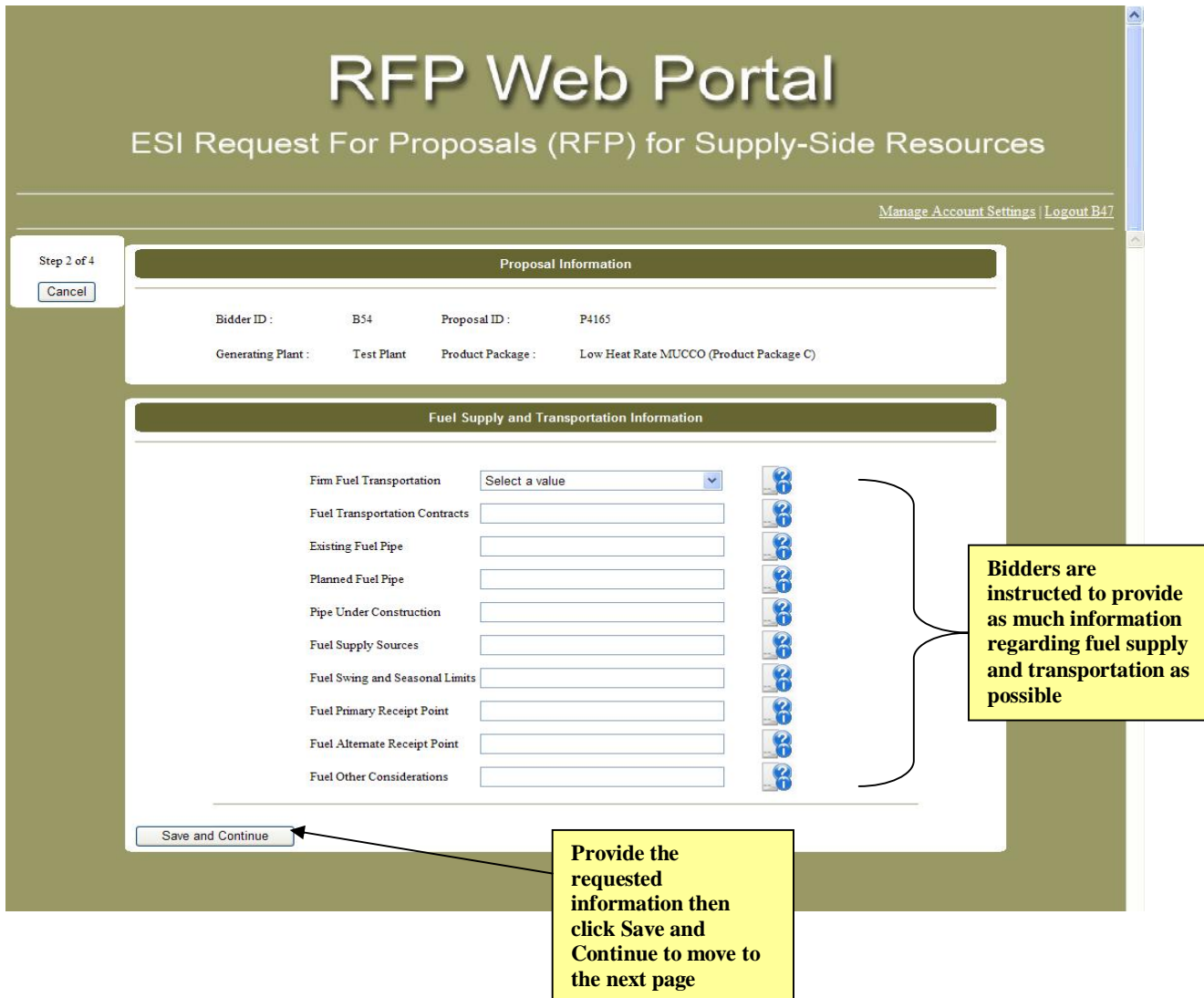

### **Proposal Submission Form Page 3:** *Transmission Service/Interconnection Information*

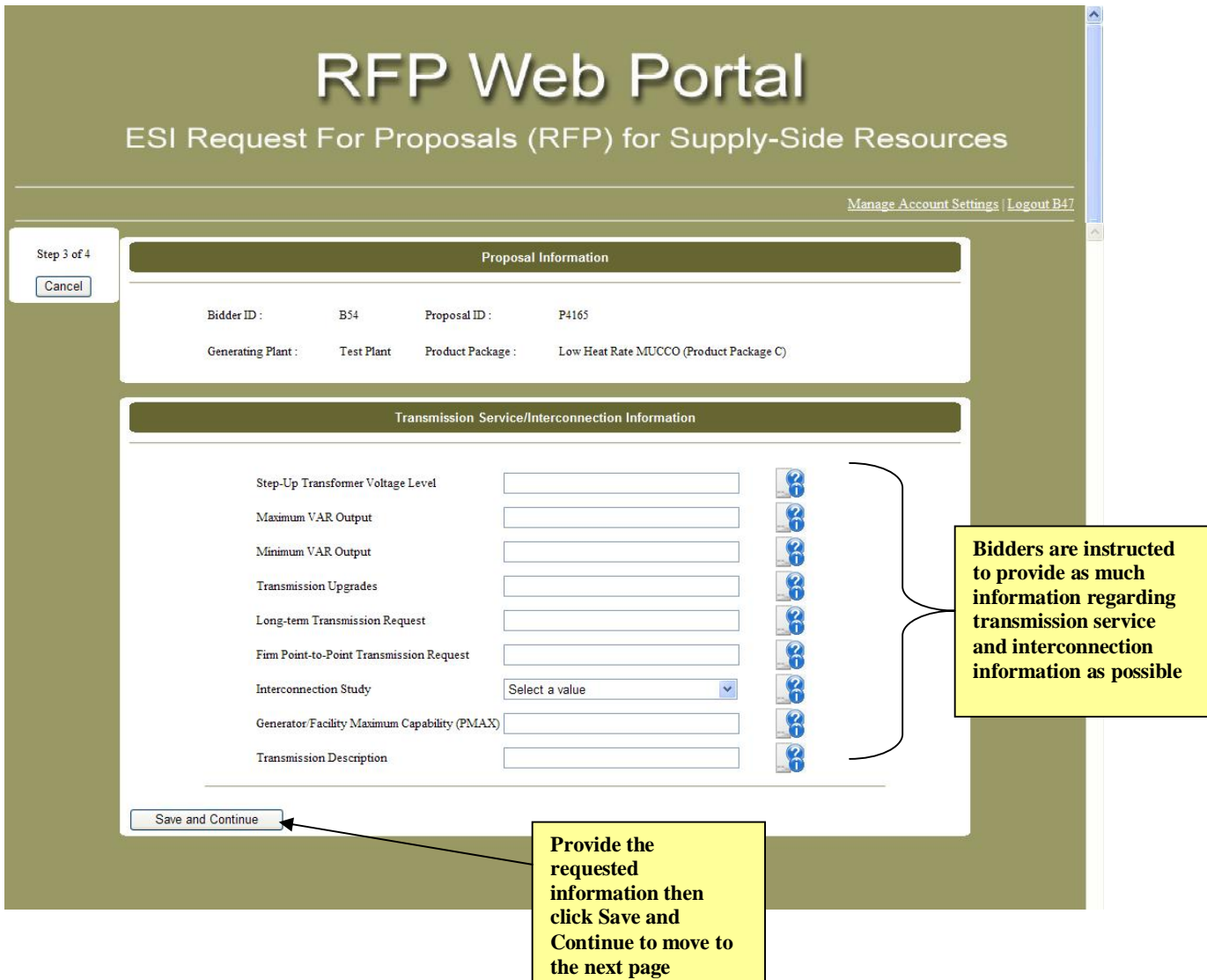

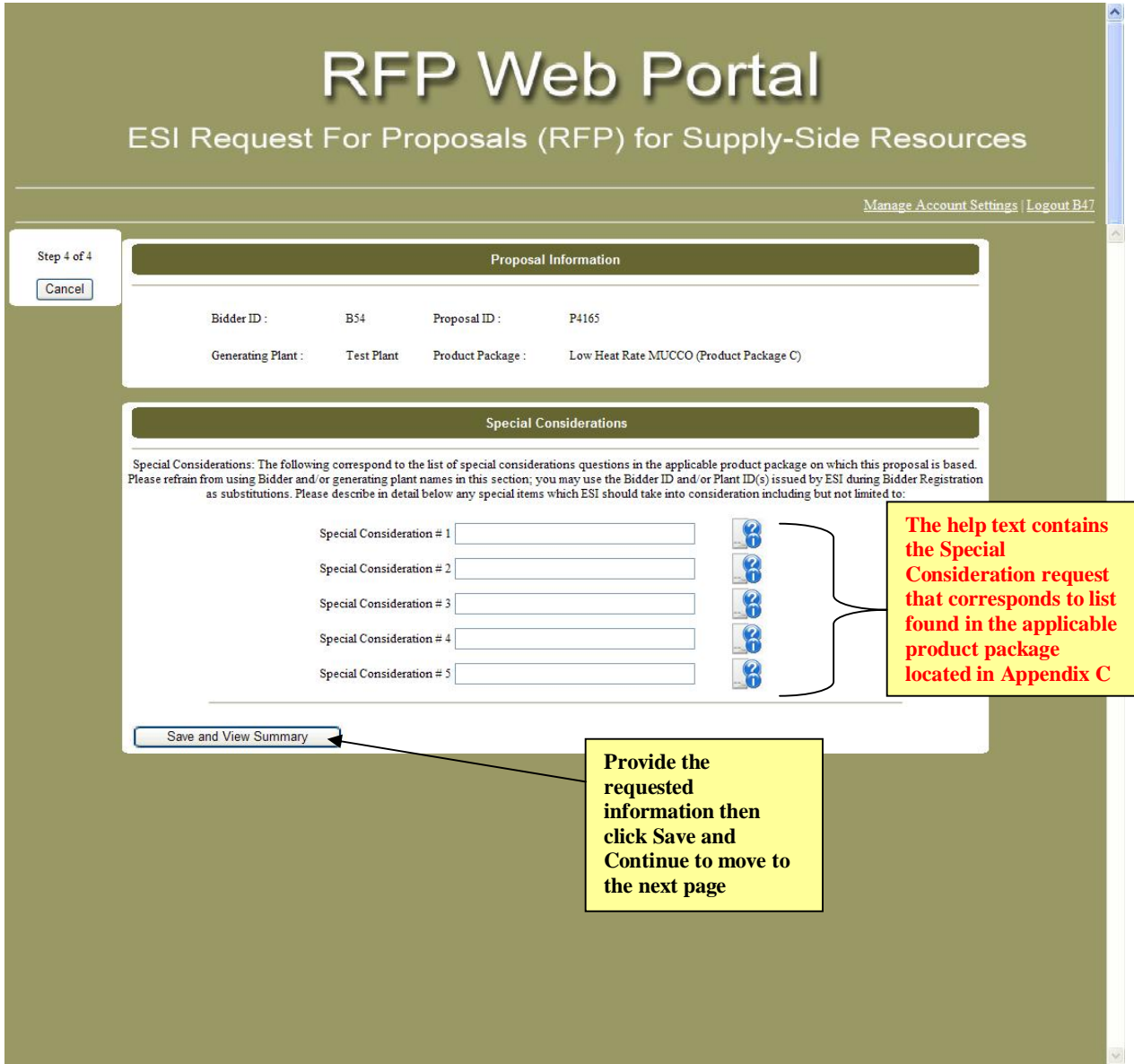

#### **Completing Phase II: Proposal Submission Summary**

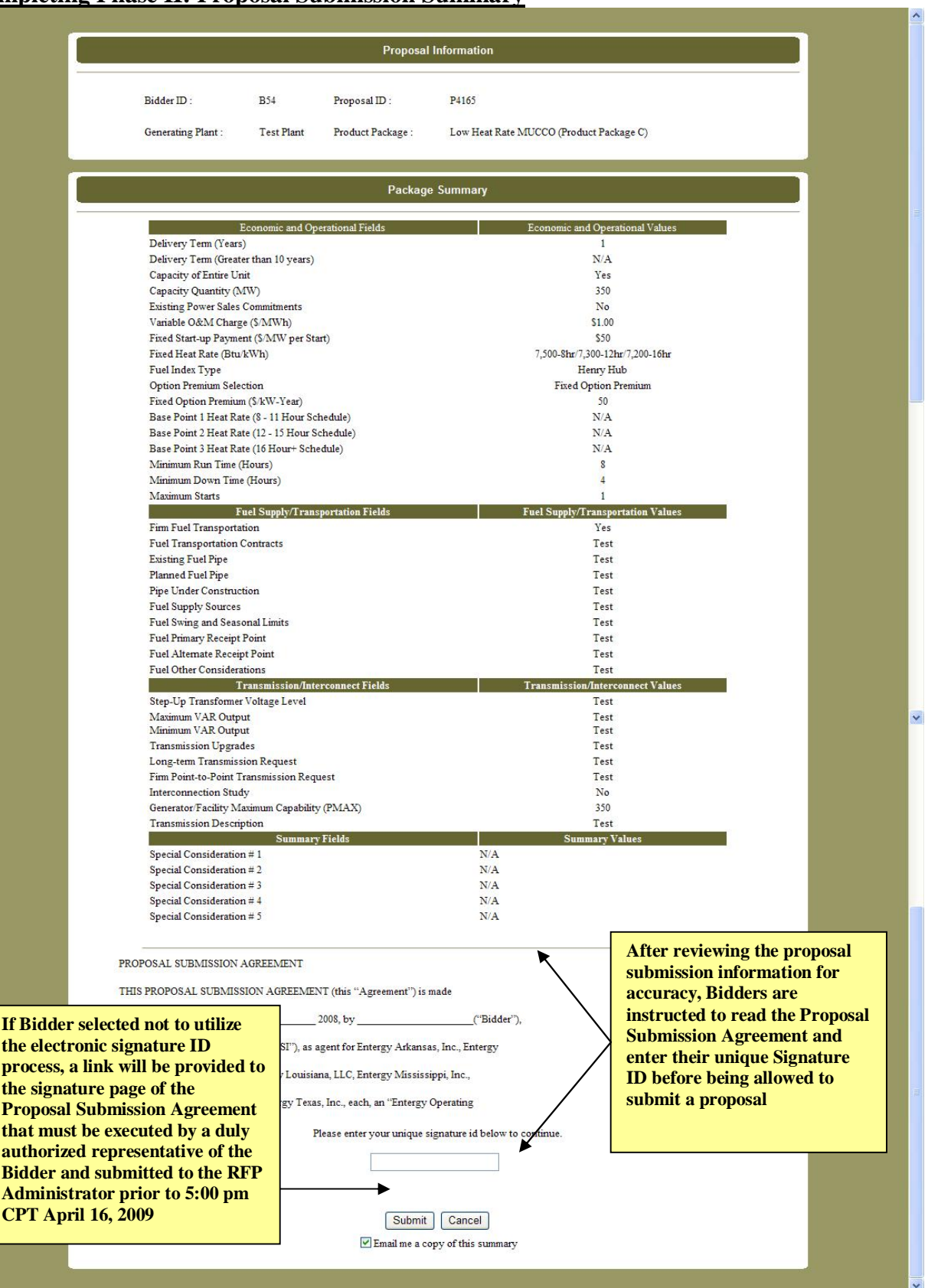